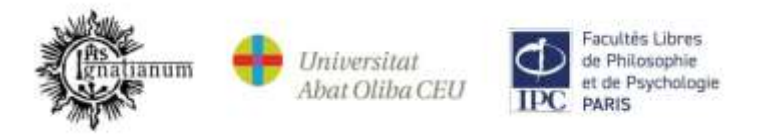

# VIIth International Conference

# **Word in Education: Good Word, Bad Word, No Word**

Organizer: Jesuit University Ignatianum in Krakow, 28-29 September 2020 Conference Venue: Galaxy Hotel, ul. Gęsia 22a, 31-535 Kraków

and [www.webex.com](http://www.webex.com/)

# **Conference Programme**

Day 1 – 28 September 2020

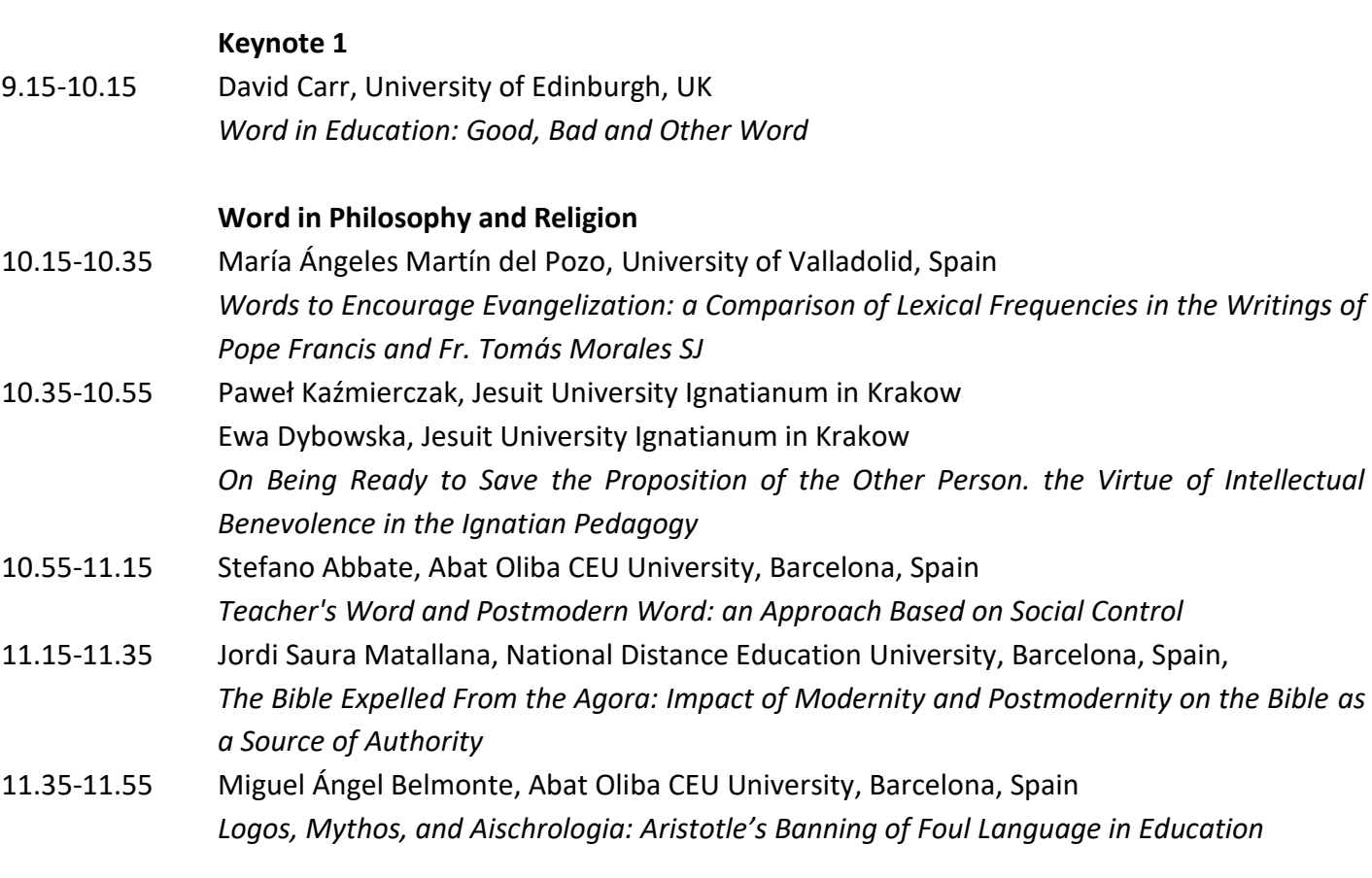

**12.00-12.25 Coffee Break**

**9.00-9.15 Conference Opening**

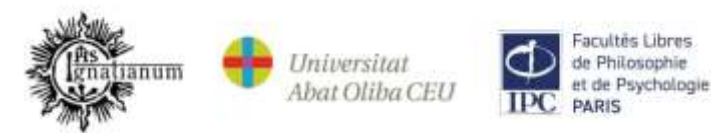

#### **Word in Family Life**

- 12.25-12.45 Giuseppina D'Addelfio, University of Palermo, Italy Maria Vinciguerra, University of Palermo, Italy *Family Relationships, Dialogue and Philosophy for Children* 12.45-13.05 Alexandra Brestovičová, University of Presov, Slovakia
	- *Most Frequent Lexical Units in Mother – Infant Communication in Slovak Language*
- **13.05-15.00 Lunch Break**

### **Keynote 2**

15.00-16.00 Nicholas C. Burbules, Department of Education Policy, Organization, and Leadership, University of Illinois, Urbana-Champaign *Cultivating the Communicative Virtues*

### **Word in Arts and Journalism**

- 16.00-16.20 Rafael Rodríguez-Ponga Salamanca, Abat Oliba CEU University, Barcelona, Spain *Literature and Journalism: Two Forms of Linguistic Communication*
- 16.20-16.40 Luchia Malinova Angelova, Sofia University "St. Kliment Ohridski", Bulgaria Mihaela Bozhidarova Racheva, Sofia University "St. Kliment Ohridski", Bulgaria *The Media and the Art*
- 16.40-17.00 Aleksandra Batog, Silesian Music Society, Poland *Good Word, Bad Word, No Word – Our Challenges and Responsibility in the World of Words*
- 17.00-17.20 Marta Mitjans Puebla, Abat Oliba CEU University, Barcelona, Spain *Beauty as a Bridge Between Artistic Communication and Emotional Education*
- **17.20-17.40 Coffee Break**

### **Word in Media and Mentoring**

- 17.40-18.00 Bozhidar Angelov, Sofia University "St. Kliment Ohridski", Bulgaria Zhivko Georgiev Rachev, Sofia University "St. Kliment Ohridski", Bulgaria Svetoslav Bojidarov Angelov Sofia University "St. Kliment Ohridski", Bulgaria *The Media as an Integral Socio-Cultural Activity*
- 18.00-18.20 Joaquín Solana Oliver, Abat Oliba CEU University, Barcelona, Spain Carmen Ruíz-Viñals, Abat Oliba CEU University, Barcelona, Spain *Words and Silence in Job Mentoring*
- 18.20-18.40 Diego Rodríguez-Ponga Albalá, San Pablo CEU University in Madrid, Spain *The Application of Video Games in Education: a Solution for the Lack of Motivation?*
	- **18.40-19.00 Closing Remarks Day 1**
		- **19.00 Conference Dinner**

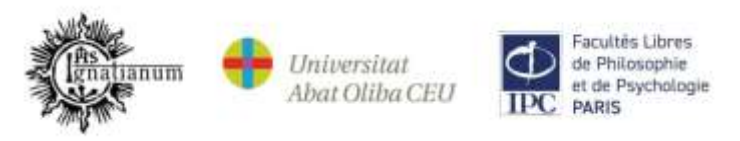

### Day 2 – 29 September 2020

# **Keynote 3** 9.00-10.20 **Religious and Secular Word in Literature** Gerard Kilroy, Jesuit University Ignatianum in Krakow, Poland *Conveying Religious Ideas Through Literature in a Secularised Society* Walter Van Herck, University of Antwerp, Belgium *The consolation of Job* Maria Rogińska, Pedagogical University of Cracow, Poland *A Secular Heaven: the Cosmic Imaginary in Soviet Atheistic Literature*

### **10.20-10.40 Coffee Break**

### **Word in Literature part 1**

- 10.40-11.00 Dominika Ruszkiewicz, Jesuit University Ignatianum in Krakow, Poland *"Diverse Langages […], som true and som fals": the Proper and Improper Uses of Language in The Book of the Knight of La Tour-Landry*
- 11.00-11.20 Anna Miegoń, Jesuit University Ignatianum in Krakow, Poland *The Educational Functions of the First Woman's Almanac in Britain: Media Literacy and The Ladies' Diary, 1704-1713*
- 11.20-11.40 Sylwia J. Wojciechowska, Jesuit University Ignatianum in Krakow, Poland *War, Patriotism and the Inadequacy of Words in Joseph Conrad's Prose*
- **11.40-12.00 Coffee Break**

### **Word in Literature part 2**

- 12.00-12.20 Marcin Kazmierczak, Abat Oliba CEU University, Barcelona, Spain *A Good Word or a Bad Word as "Triggering Event" Towards Resiliency or Narcisism. New Inquiries into the Process of the Metanoia*
- 12.20-12.40 Cintia Carreira Zafra, Abat Oliba CEU University, Barcelona, Spain *The Word as Symbol of Mankind: Comparative Study Between The Book of Genesis and The Magician's Nephew*
- 12.40-13.00 Maria Teresa Signes Signes, Abat Oliba CEU University, Barcelona, Spain *The Word, Conscience and Faith in the Literary Work of Miguel de Unamuno*
- **13.00-15.00 Lunch Break**

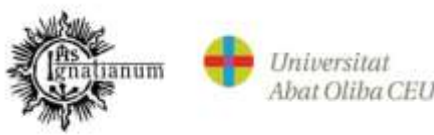

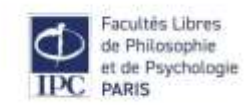

## **Word in Educational Practice** 15.00-15.20 María Ángeles Martín del Pozo, University of Valladolid, Spain Débora Rascón Estébanez, University of Valladolid, Spain *Educational Implications of Academic Vocabulary in Content and Language Integrated Learning* 15.20-15.40 Erika Novotná, University of Presov, Slovakia *Developing Critical Thinking in the Next Generation of Teachers at Universities* 15.40-16.00 Magdalena Ciechowska, Jesuit University Ignatianum in Krakow, Poland *From Word to Change – Transformative Autoetnography as New Method in Educating Pedagogues* 16.00-16.20 Maria Szymańska, Jesuit University Ignatianum in Krakow, Poland *The Meaning of Silence in Mastering Reflective Skills of Reflective Practitioner* 16.20-17.00 Rafał Godoń, University of Warsaw, Poland *Language and Education. Pedagogical Reflections on Human Linguistic Capacities*

**17.00-17.20 Coffee Break**

### **Good Word and Bad Word**

- 17.20-17.40 Marta Blanco Navarro, CEU University Teacher Training School, Vigo, Spain *The Dimension of Teacher/Student Relationship: Frequent Language and Its Conditioners*
- 17.40-18.00 María Mar Muñoz Prieto, CEU University Teacher Training School, Vigo, Spain, *Communication to Prevent Bullying*
- 18.00-18.20 Renata Jasnos, Jesuit University Ignatianum in Krakow, Poland *Word in the "Savage" Space of Digital Media as a New Children's Living Environment*
- 18.20-18.40 Jorge Martínez-Lucena, Abat Oliba CEU University, Barcelona, Spain *The Contemporary Imaginary of the Poor and the Word "Aporophobia"*
- 18.40-19.00 Luis Mariano Bartoli, Abat Oliba CEU University, Barcelona, Spain *The Word of the Teacher as a Cause of Moral Good in the Student: Reflections on University Teaching*

## **19.00 Closing of the Conference**

**19.15 Conference Dinner**